## 7 月度「医療技術部門管理認定・オンライン勉強会」ライブ配信

※認定者対象

生涯教育研修制度:専門教科 20 点 資格更新審査基準単位:10 単位

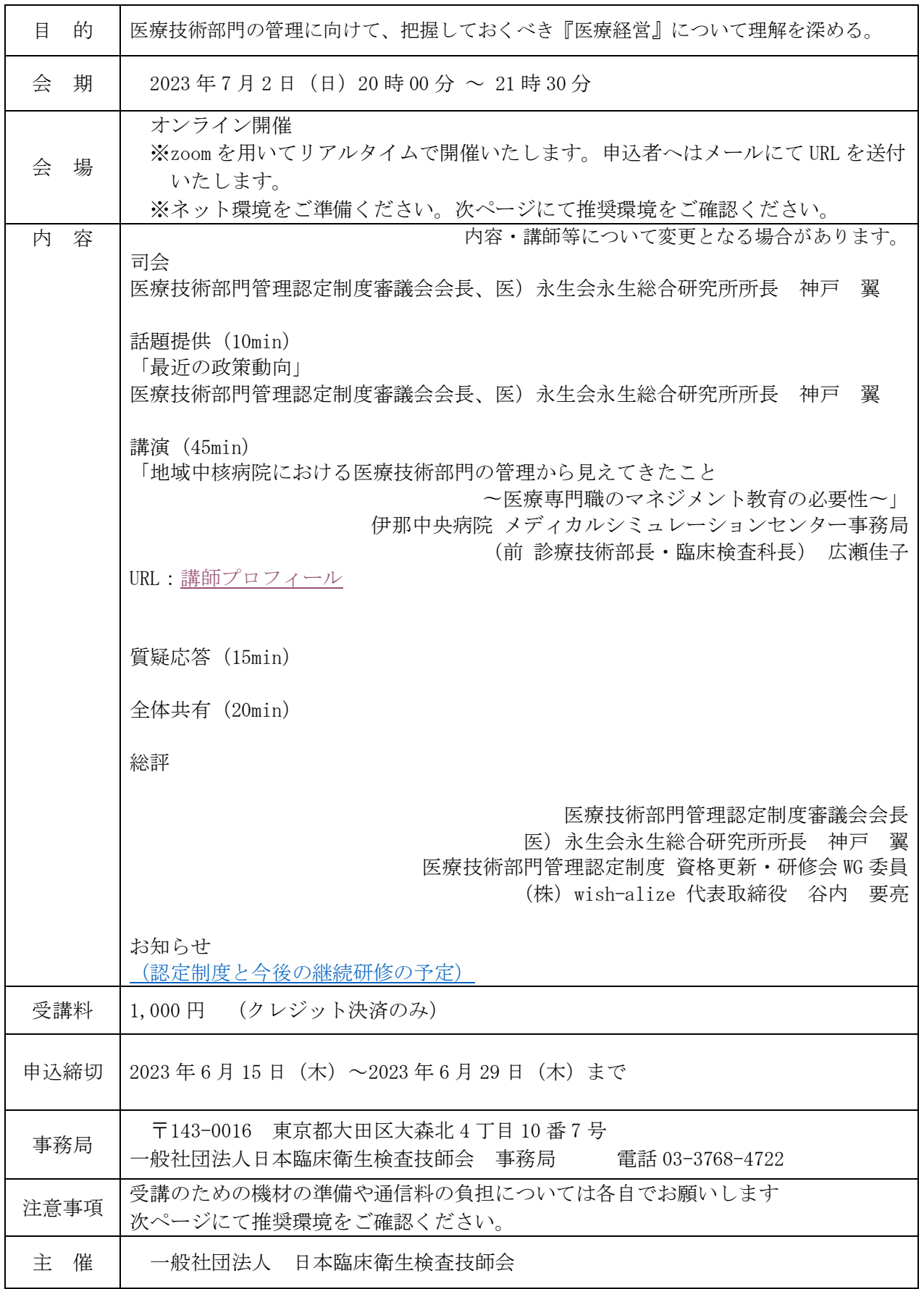

※次ページに受講のための推奨環境を記載しております。必ずご確認のうえお申込みください。

## オンライン集合研修への参加における事前準備等(推奨環境)について

<必須となるパソコン機器>

・Zoom 等のオンラインミーティングツールを用いた研修を行うため、各自参加者にてパソコンの準 備が必要です。

・研修時には、出欠席確認およびワークショップを行うため、自身の顔が映るカメラ機能を ON にし ていただきます。事前にカメラ機能があるパソコンをご準備いただくか、もしくは外付け WEB カメ ラを接続し、顔が写すことができる設定をお願いします。

・講師の声および参加者の発言が聞こえるように、事前にパソコンの音声機能が利用できるか、利用 できない場合は、イヤホン・ヘッドフォン等の音声機器をご準備ください。

<推奨されるパソコン機器>

・Zoom 等のオンラインミーティングツールを用いた研修を行うため、より快適な研修環境に向けて 下記パソコン機器が推奨されます。

- ・画面の大きいパソコン
- ・マウスの利用
- ・イヤホン・ヘッドフォン等の音声機器

<推奨されるインターネット環境>

・有線 LAN 接続または高速な Wi-Fi 接続を推奨いたします。

・テザリング等のモバイル端末を利用したインターネット接続は推奨いたしません。

・インターネットの快適な回線速度は、一般的に 10-30Mbps と言われています。映像視聴および双方 向のオンラインミーティング等においては、30Mbps 以上だと安定的です。

・インターネットの接続速度を調べたい場合は、下記 URL にて確認が可能です。

――――――――――――――――――――――――――――――――――――――――

<https://fast.com/ja/>

【確認事項一覧】 (必須) □個人 PC の準備 □WEB カメラ機能または外付け WEB カメラの接続 □音声機能の確認 ※必要に応じて、□イヤホン・ヘッドフォン等 (推奨①) □画面の大きいパソコン □マウス (推奨②ネット環境) □インターネットの回線速度 □1Mbps 未満 →ネット環境の整備を検討ください □1Mbps-9Mbps →ネット環境の整備を検討ください □10Mbps-30Mbps →推奨 □30Mbps 以上 →推奨